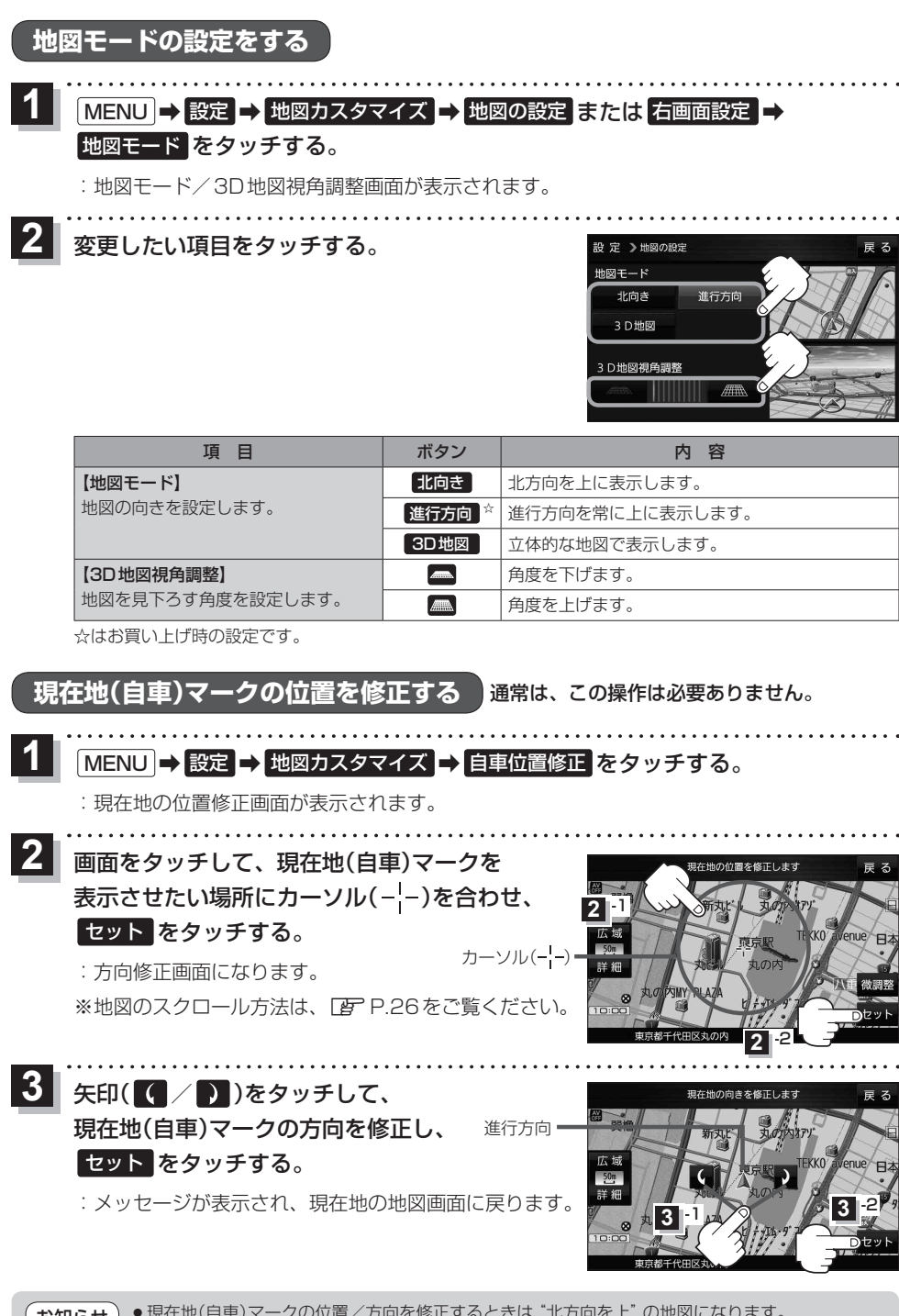

●現在地(自車)マークの位置/方向を修正するときは "北方向を上" の地図になります。 <mark>お知らせ</mark> ) ● <sup>現仕地(日単) マークの位置/カ向を修止するとさは エカ回<br>● GPS衛星電波を受信すると、受信した位置を表示します。</sup>

各種設